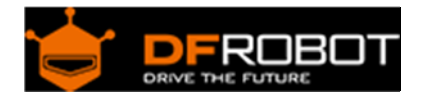

# Infrared CO2 Sensor 0‐50000ppm SKU: [SEN0220](https://www.application-datasheet.com/)

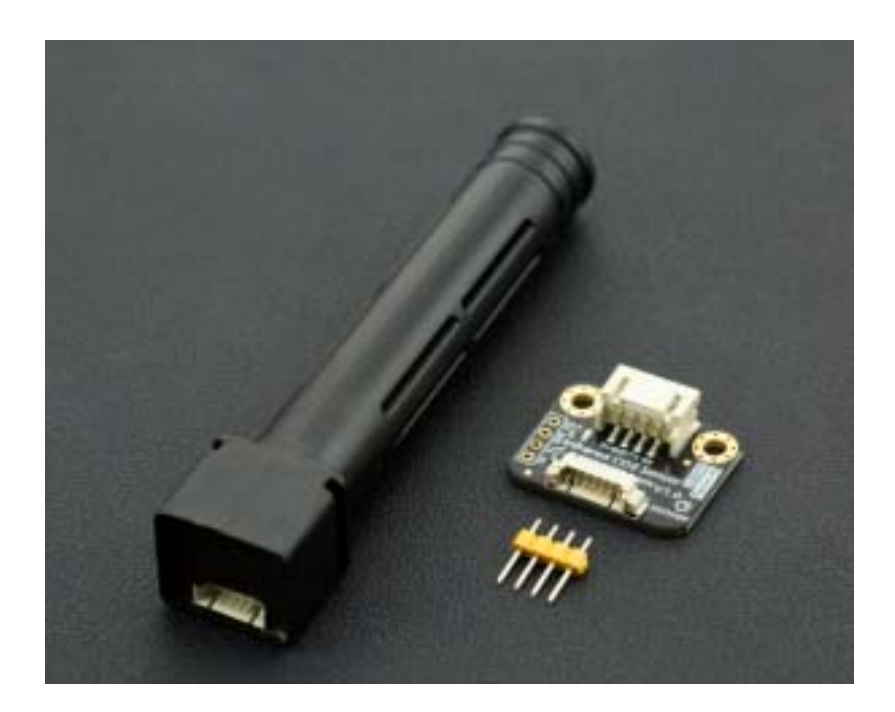

### Introduction

DFRobot released its latest wide range infrared CO2 sensor, which effective range is up to 0~50000ppm. This sensor is based on non-dispersive infrared (NDIR) technology and has good selectivity and oxygen-free dependency. It integrates temperature compensation and support UART communication mode. Most importantly, the product is easy to use; it is compatible with all types of microcontrollers with UART port, like Arduino, Raspberry Pi and other microcontrollers. Besides, it has a long service life, up to 5 years!

In addition, this UART Infrared CO2 Sensor is a high-performance sensor that combines technology of mature infrared absorption gas detection with precision optical circuit design as well as sophisticated circuit design. It has characteristics such as wide range detection, high sensitivity, high resolution, low power consumption, fast response, anti-water vapor interference, no poisoning, high stability and long life.

It can be widely used in HVAC refrigeration and indoor air quality monitoring, industrial process and safety monitoring, agricultural and animal husbandry production process monitoring, etc..

### Feature

- Wide Range
- High Sensitivity
- Low power consumption
- Excellent stability
- Temperature compensation
- Excellent linear output
- High cycle life
- Anti-water vapor interference
- No poisoning
- Need 5V power supply, even you are using a 3.3V microcontroller, like Genuino 101/ Raspberry Pi or anything else.

## Specification

- Gas Detection: Carbon Dioxide (CO2)
- Operating Voltage:  $4.5 \sim 5.5$ V DC
- Average Current: <85mA
- Output Signal: UART/PWM/Analog output (the last two has not been developed)
- Measuring Range:  $0 \sim 50000$ ppm
- Accuracy:  $\pm$  (50ppm + 5% reading)
- Preheating Time: 3min
- Response Time: T90 < 30s
- Operating Temperature:  $0 \sim 50$  °C
- Operating Humidity:  $0 \sim 95\%$  RH (no condensation)
- Service Life: >5 years
- Board Dimension: 21 \* 27.11 mm/ 0.83 \* 1.06 inches
- Weight: 42 g

### Board Overview

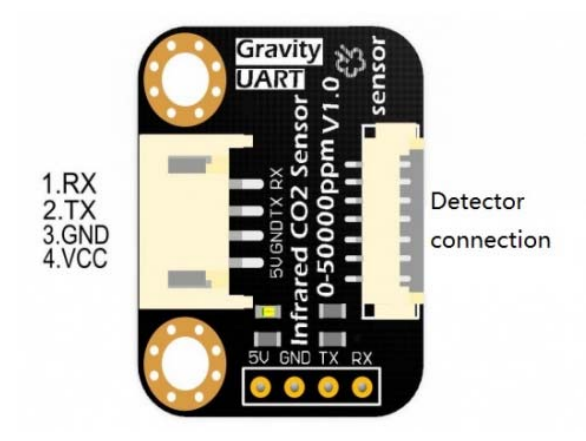

[SEN0220](https://www.application-datasheet.com/) CO2 Sensor

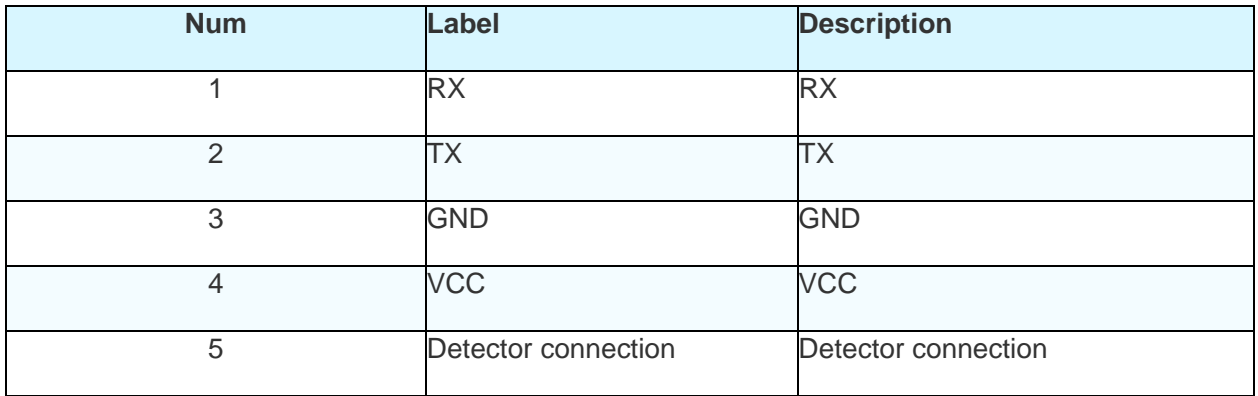

## **Tutorial**

Upload the code to Arduino Uno, open the serial monitor to check the CO2 concentration.

**NOTE**: The CO2 concentration during the preheating time in the serial monitor is not accurate, just ignore the result in the first 3 minutes (Preheating Time).

Requirements

**Hardware**

DFRduino UNO x 1

 $\bullet$ 

Gravity UART Infrared CO2 Sensor DuPont cables

**Software**

Arduino IDE Click to Download Arduino IDE from Arduino® https://www.arduino.cc/en/Main/Software%7C

Connection Diagram

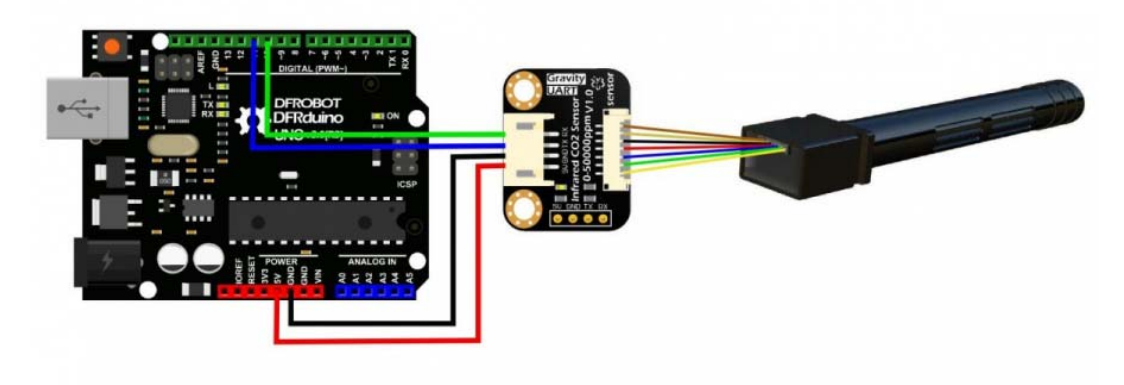

[SEN0220](https://www.application-datasheet.com/)\_Connection

Sample Code

```
/*************************************************** 
* Infrared CO2 Sensor 0-50000ppm(Wide Range) 
* **************************************************** 
* The follow example is used to detect CO2 concentration. 
* @author lg.gang(lg.gang@qq.com) 
* @version V1.0 
* @date 2016-6-6 
* GNU Lesser General Public License. 
* See <http://www.gnu.org/licenses/> for details. 
* All above must be included in any redistribution 
* ****************************************************/ 
#include <SoftwareSerial.h> 
SoftwareSerial mySerial(10, 11); // RX, TX 
unsigned char hexdata[9] = {0xFF,0x01,0x86,0x00,0x00,0x00,0x00,0x00,0x79};
//Read the gas density command /Don't change the order 
void setup() { 
   Serial.begin(9600); 
   while (!Serial) { 
   } 
   mySerial.begin(9600); 
} 
void loop() { 
    mySerial.write(hexdata,9); 
    delay(500); 
 for(int i=0, j=0; i<9; i++)
```

```
 { 
  if (mySerial.available()>0) 
  { 
     long hi,lo,CO2; 
     int ch=mySerial.read(); 
    if(i==2){ hi=ch; } //High concentration 
    if(i==3){ lo=ch; } //Low concentration 
   if(i==8) {
               CO2=hi*256+lo; //CO2 concentration 
      Serial.print("CO2 concentration: "); 
      Serial.print(CO2); 
      Serial.println("ppm"); 
 } 
  } 
 } 
 }
```
## Expected Results

Open your IDE serial monitor and wait for about 3 minutes (preheat process), then you'll see the finial data. (Indoor Temperature: 25°C)

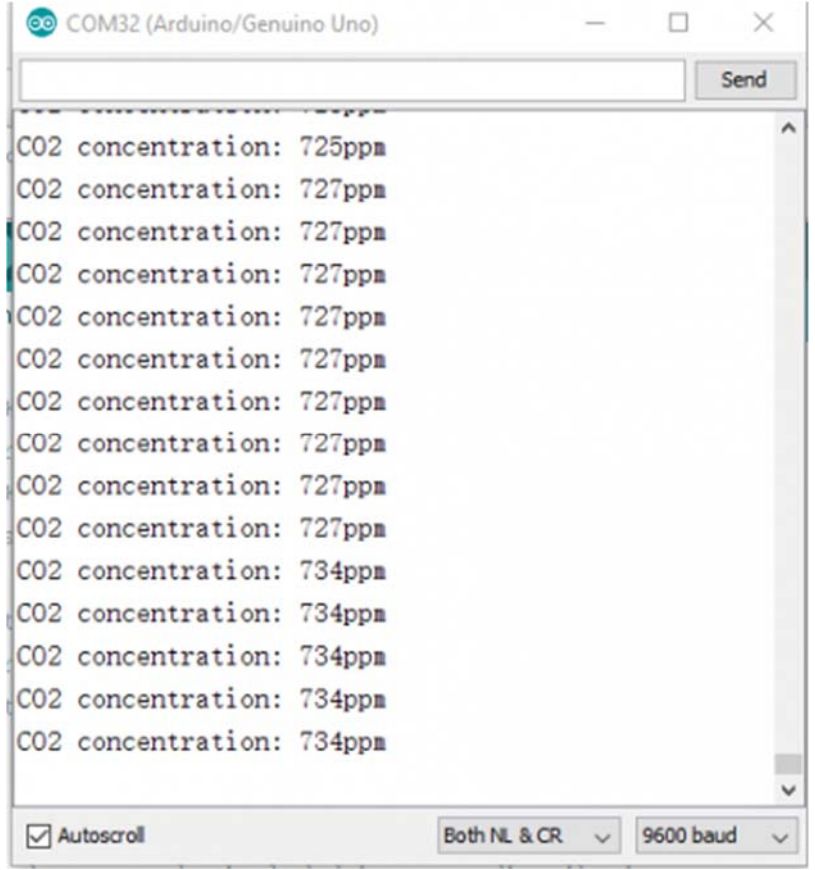